## **学校の所属 Teams から脱退する**

転出する際は、元の学校で所属していたチームのメンバーから脱退しておきます。

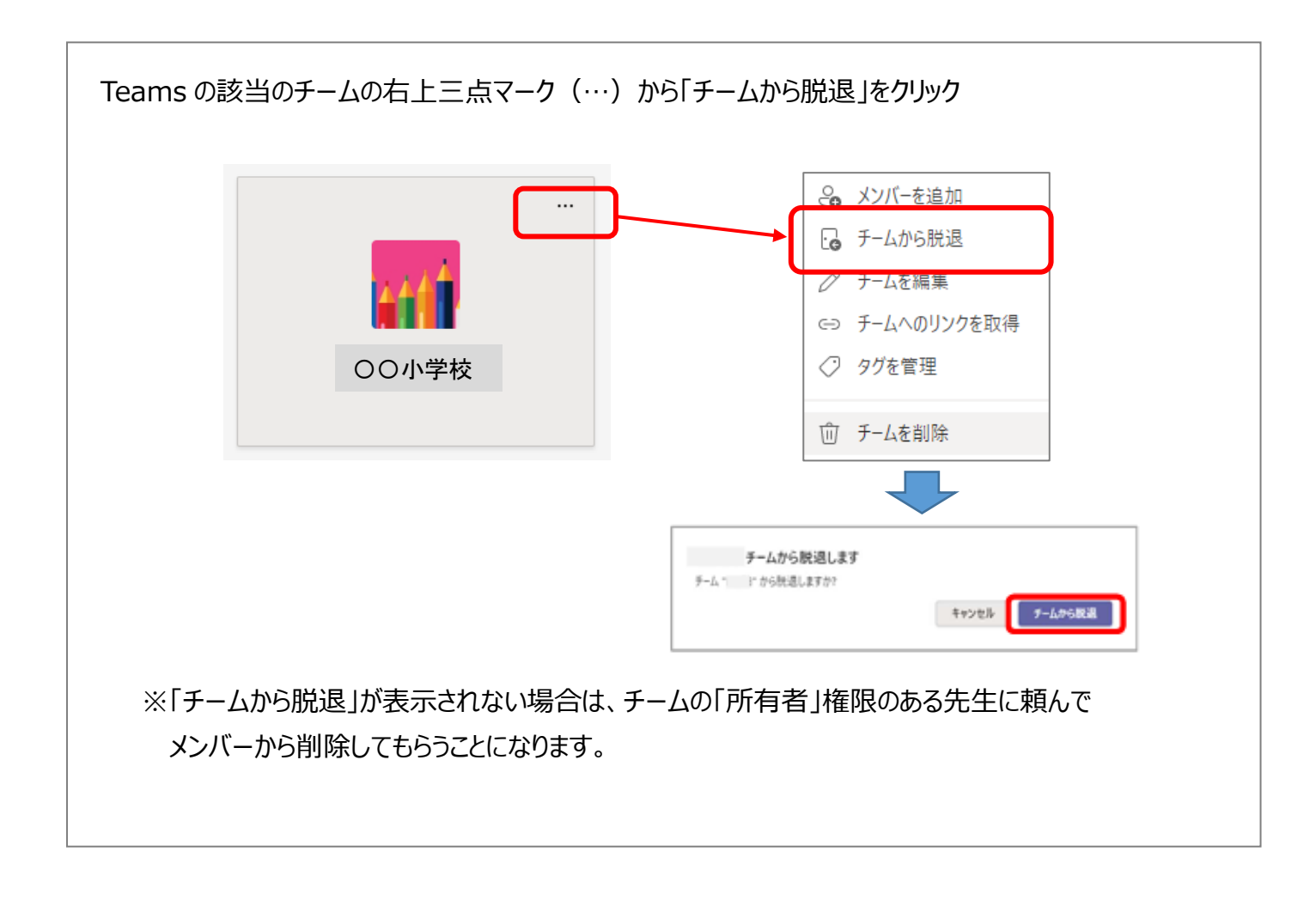